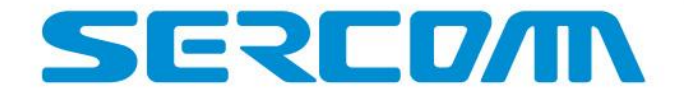

## **Industrial LTE CPE User Manual**

V1.3.6

July 2, 2020

#### **Before Use**

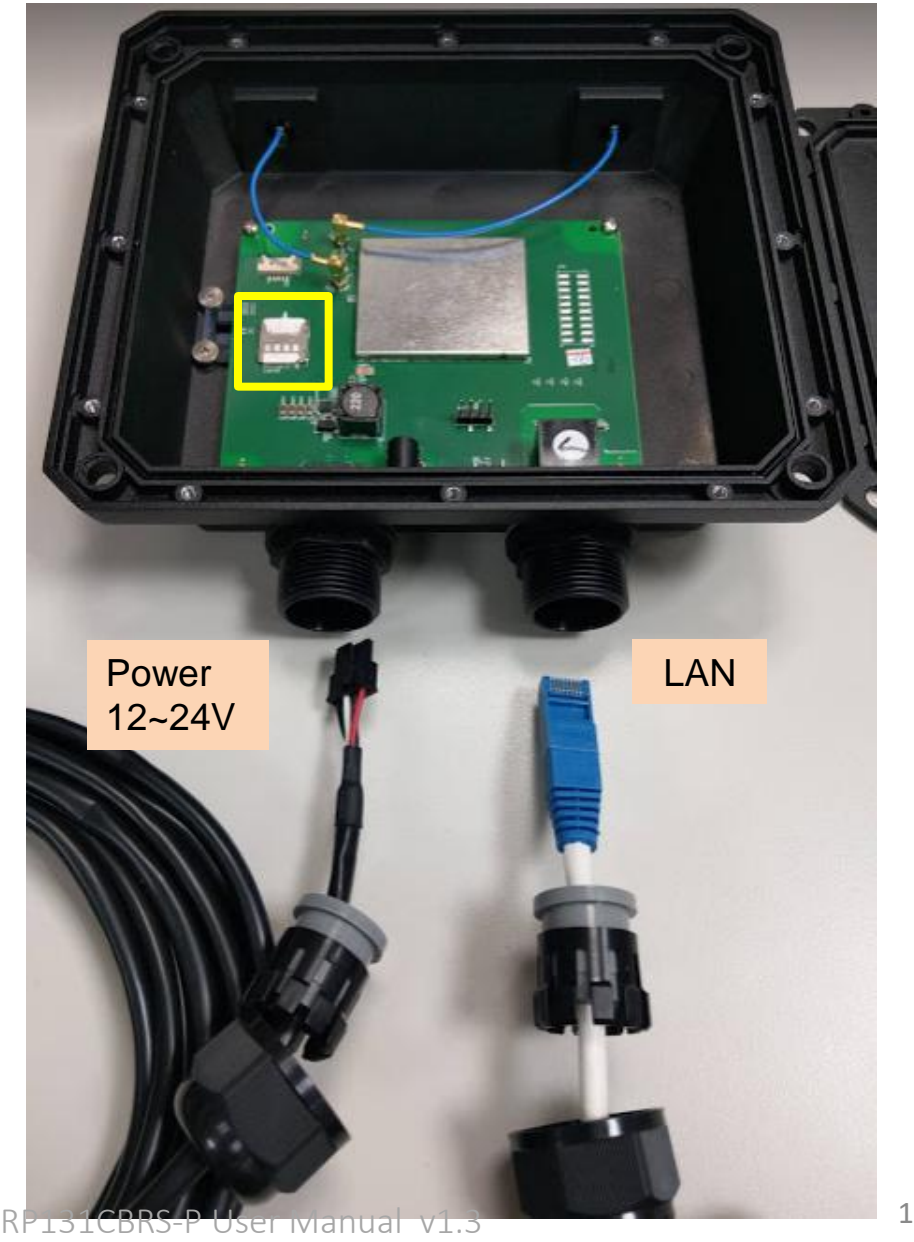

#### **Steps:**

- **1. Remove bottom cover**
- **2. Insert Micro SIM card into card socket(yellow frame)**

- **3. Connect power cable and LAN cable**
- **\* Please wear anti-static gloves and always remove/insert micro SIM card when the device is power off.**

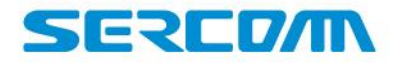

## **Configure Laptop/PC Ethernet to Fixed IP**

To connect to video bridge, please use fixed IP all the time no matter in configuration or assigned IP check period.

#### **Steps:**

**1. Configure Laptop IP to 10.10.2.10/255.255.255.0 (Don't use DHCP to get IP from CPE) 2. Click "OK"**

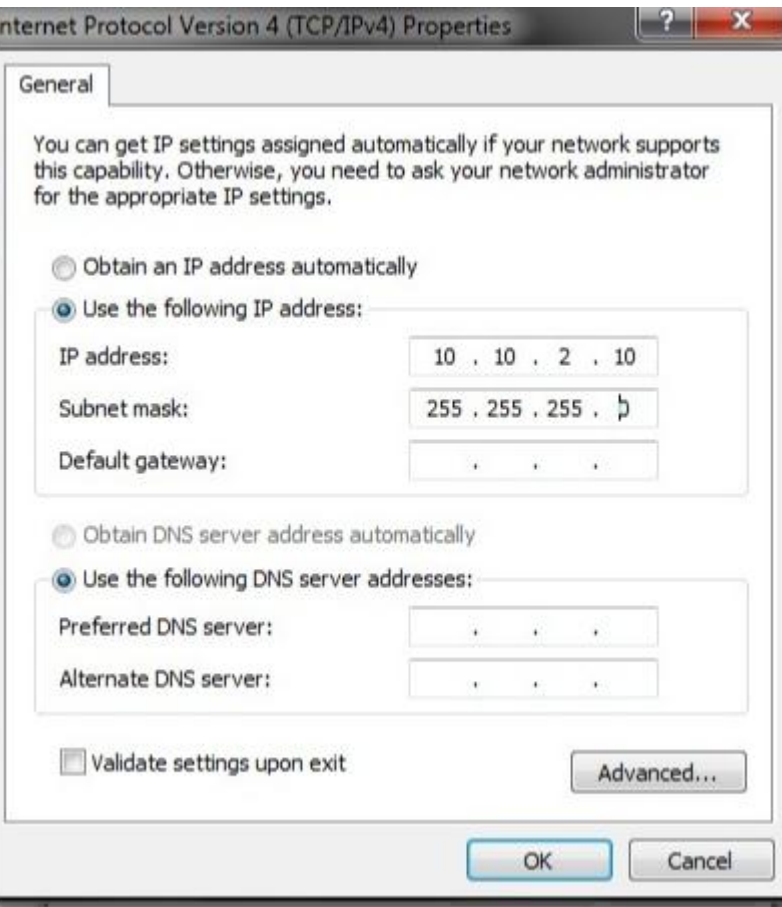

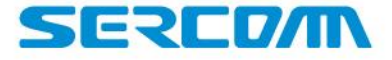

#### **How to Login GUI**

https://10.10.2.254/index\_router.ht $\overline{\mathsf{x}}$  +

 $\leftarrow$   $\rightarrow$   $\text{C}$   $\circ$  0 https://10.10.2.254/index\_router.htm **1. Visit https://10.10.2.254** 

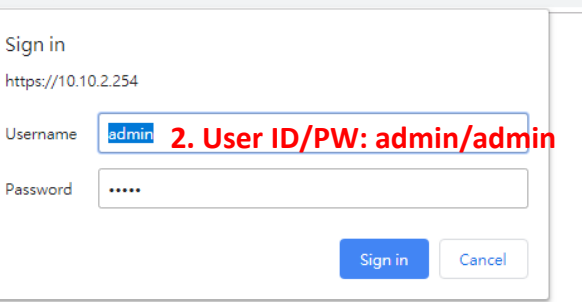

**Steps: 1.Visit [https://10.10.2.254](http://10.10.2.254/) 2.User ID/PW: admin/admin 3.Click "Sing In"**

 $\Box$ 

 $\lambda$  $\Omega$   $\times$ 

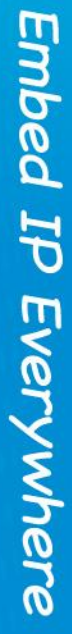

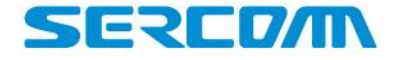

# **How to Get LTE information**

 $+$  $\times$ 

**1. Visit https://10.10.2.254/index\_router.htm 1. Visit https://10.10.2.254** 

**SEREDAN** Embed IP Everywhere

Login Time: 4:51 P.M.

ă.

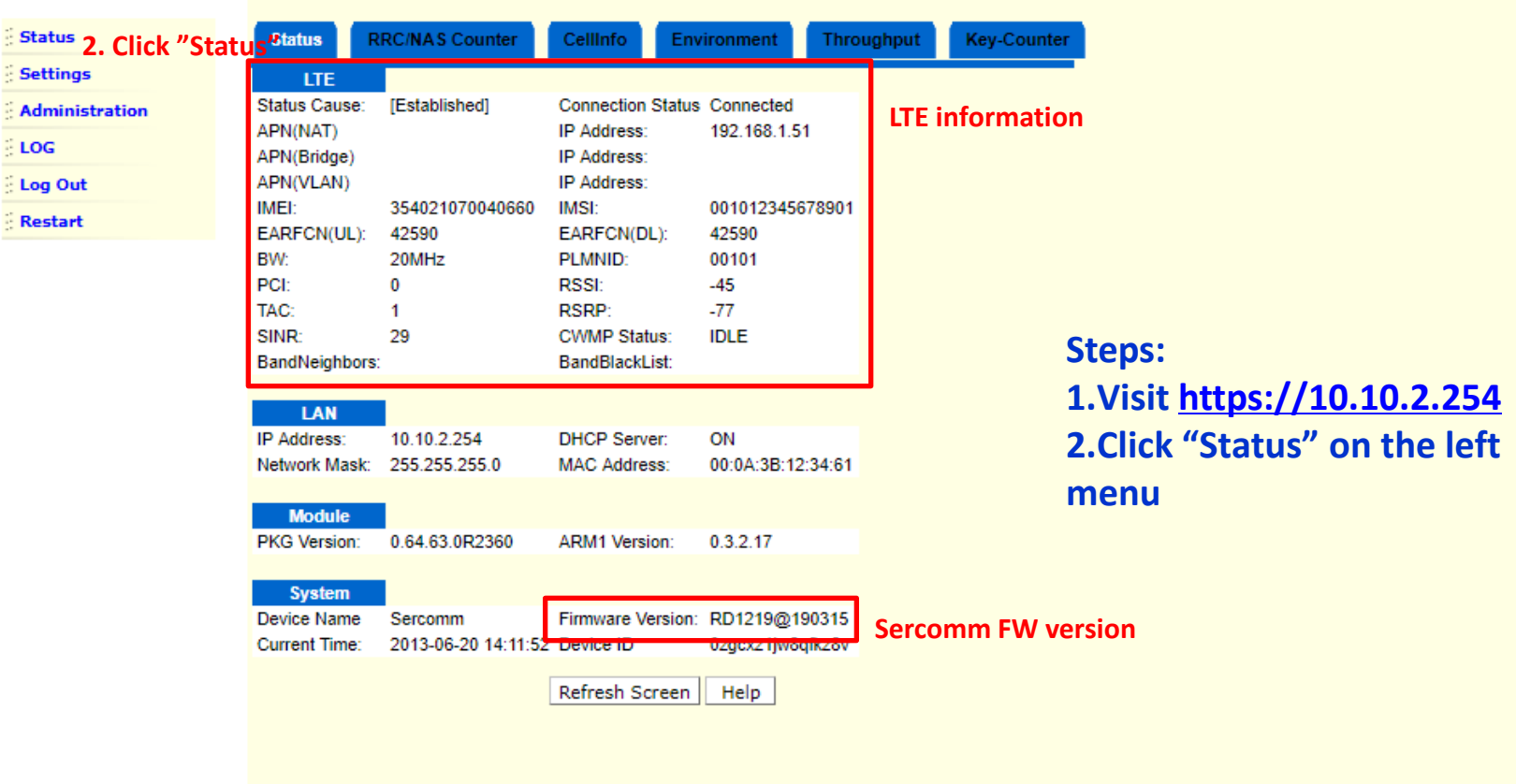

RP131CBRS-P User Manual v1.3

Download Log

Add your comment ...

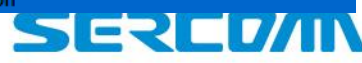

### **How to configure APN Name-NAT**

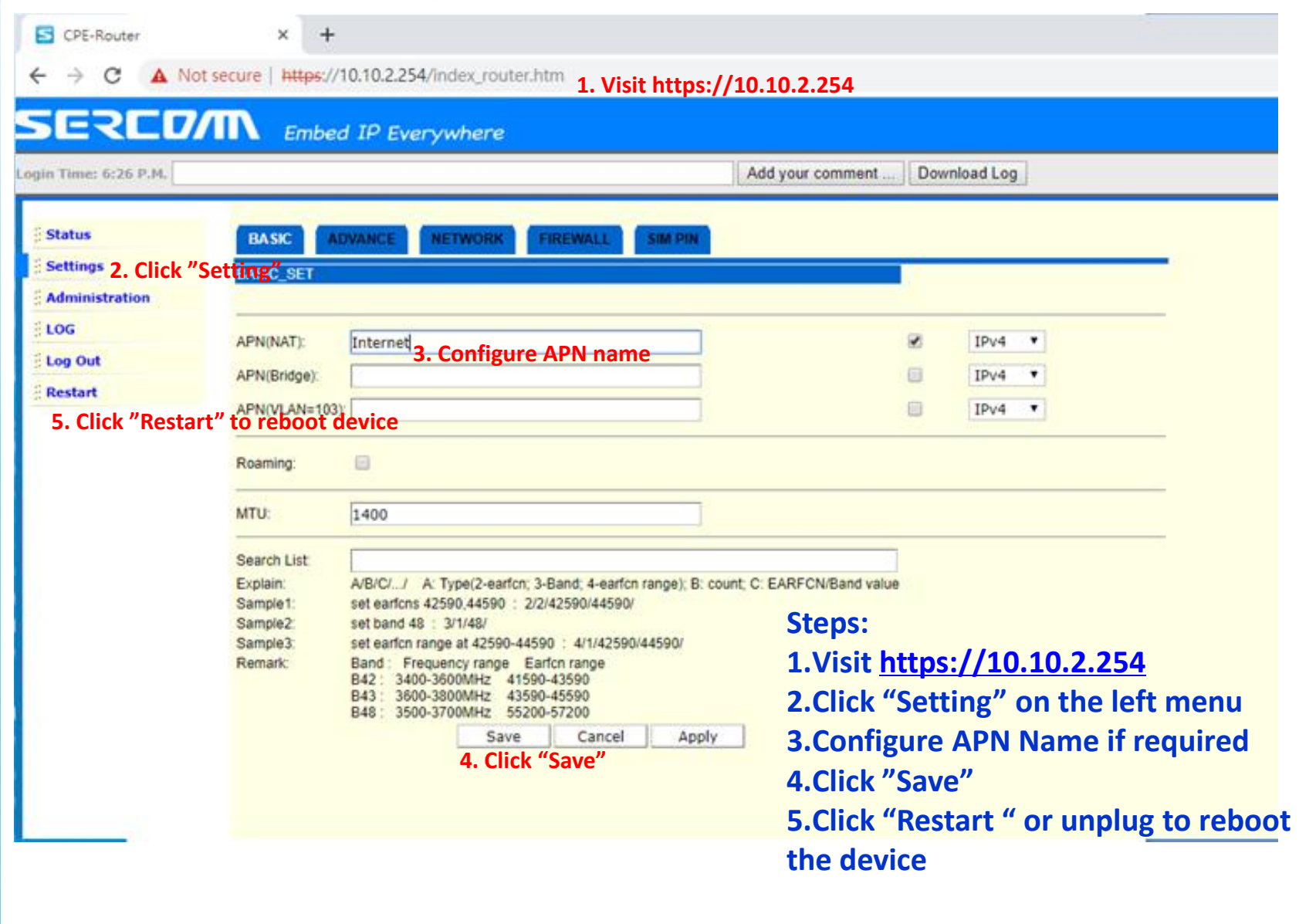

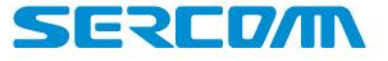

### **How to configure APN Name-Bridge**

CPE-Router

 $\qquad \qquad +$ 

 $\times$ 

**1. Visit https://10.10.2.254/index\_router.htm 1. Visit https://10.10.2.254** C

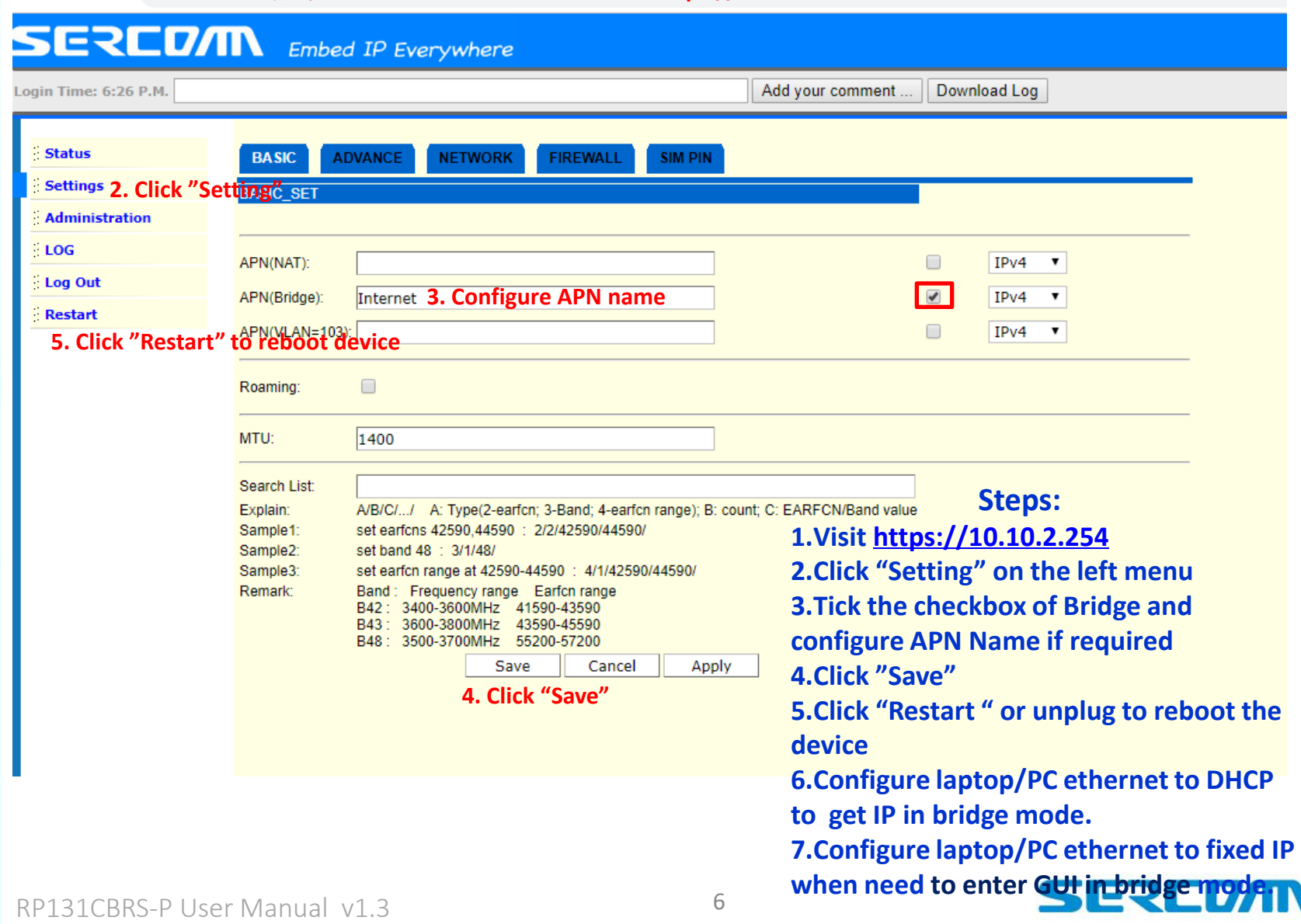

#### **How to Upgrade Firmware**

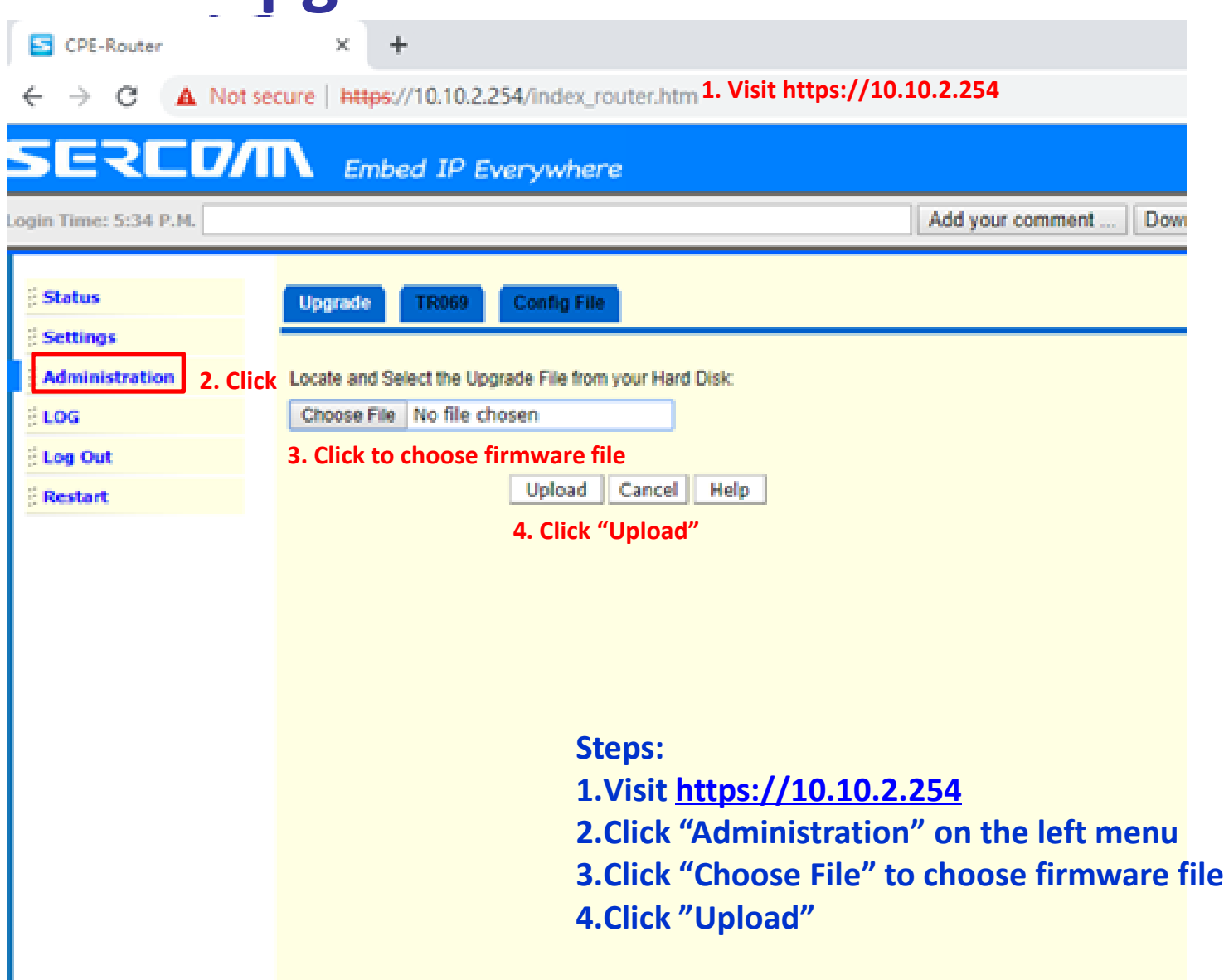

7

#### **How to Reset to Default**

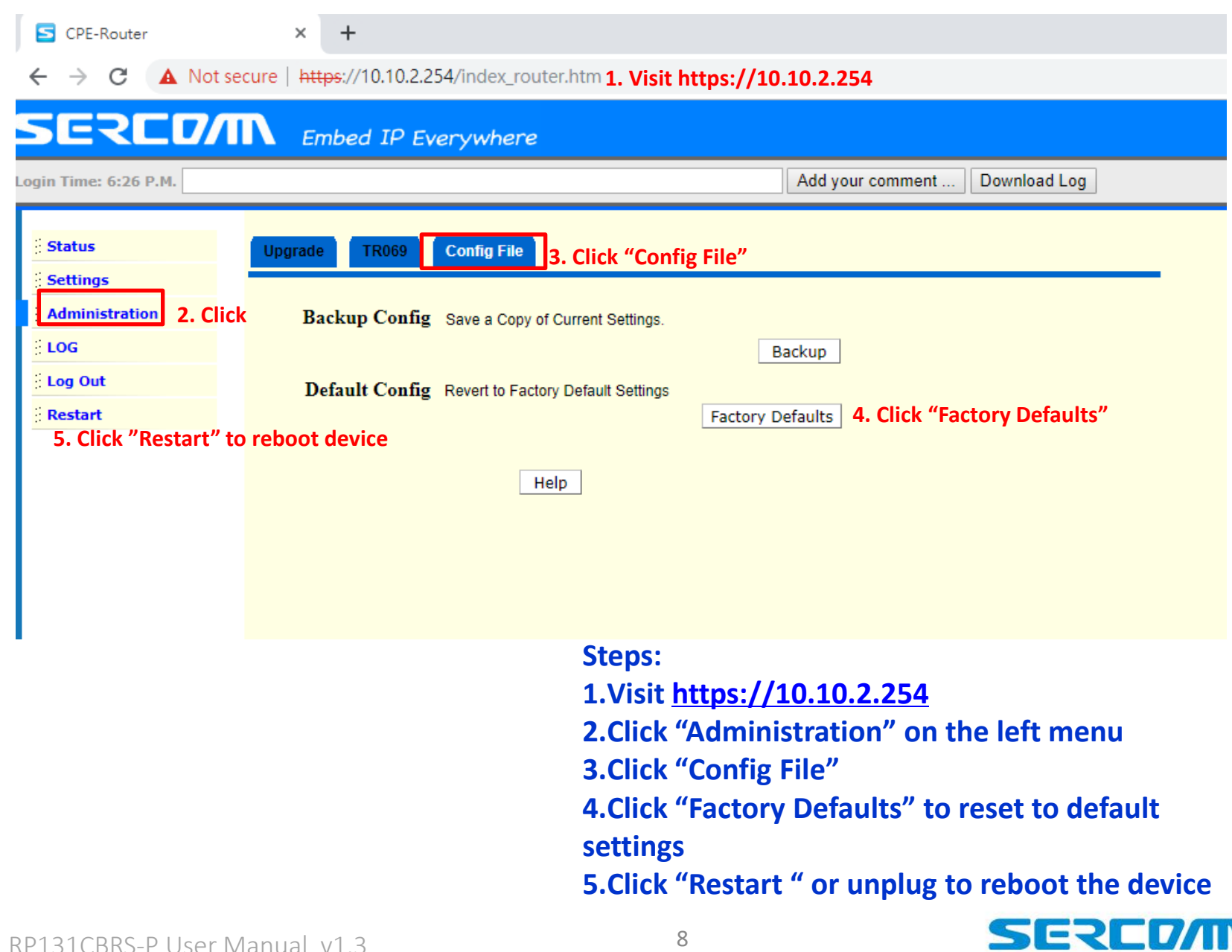

#### **How to Read LEDs**

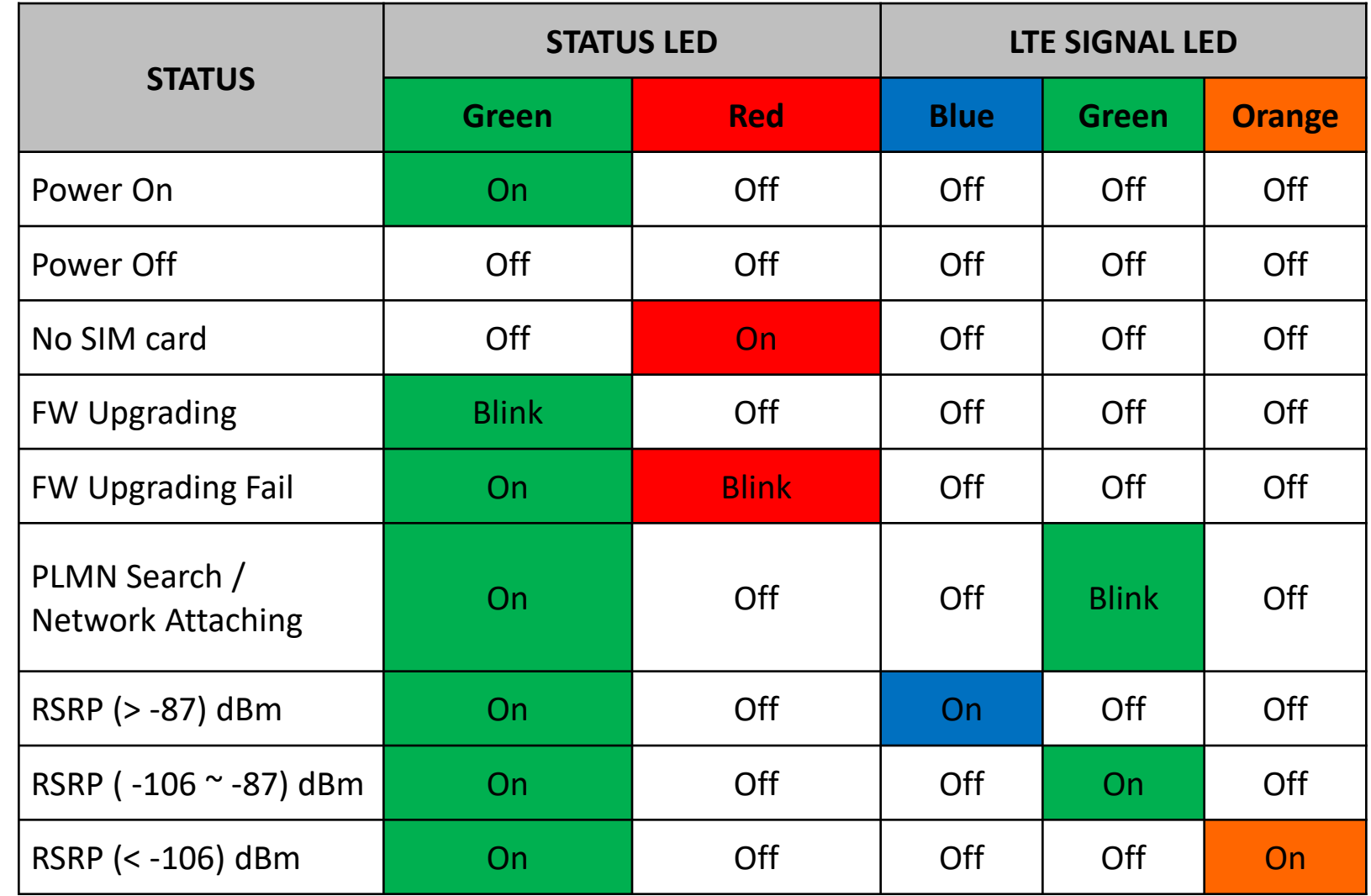

Embed IP Everywhere

RP131CBRS-P User Manual v1.3

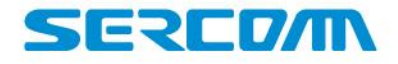

#### **How to Mount the Device\_Pole Mount**

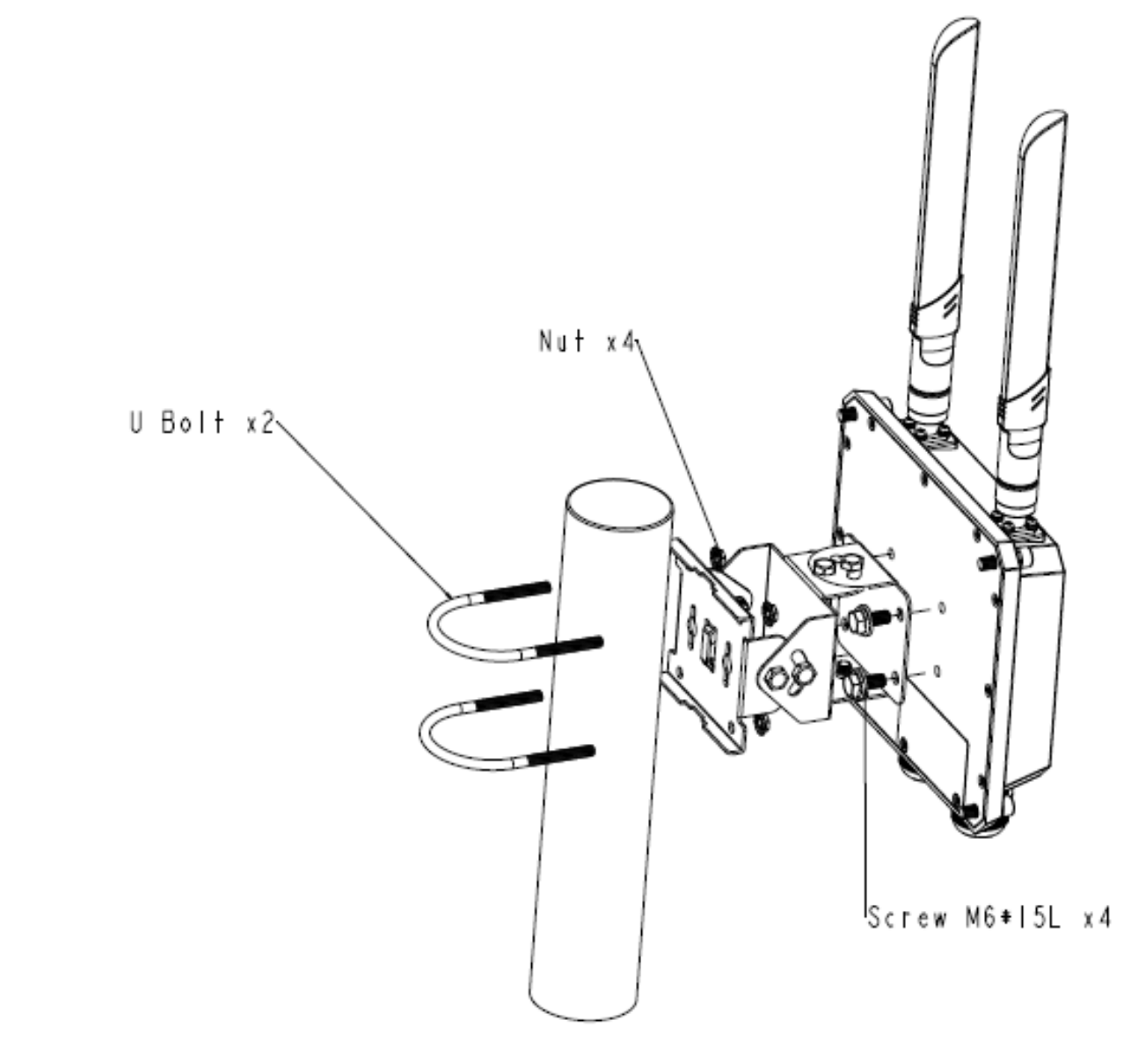

SERCD/IN

#### **How to Mount the Device\_Wall Mount**

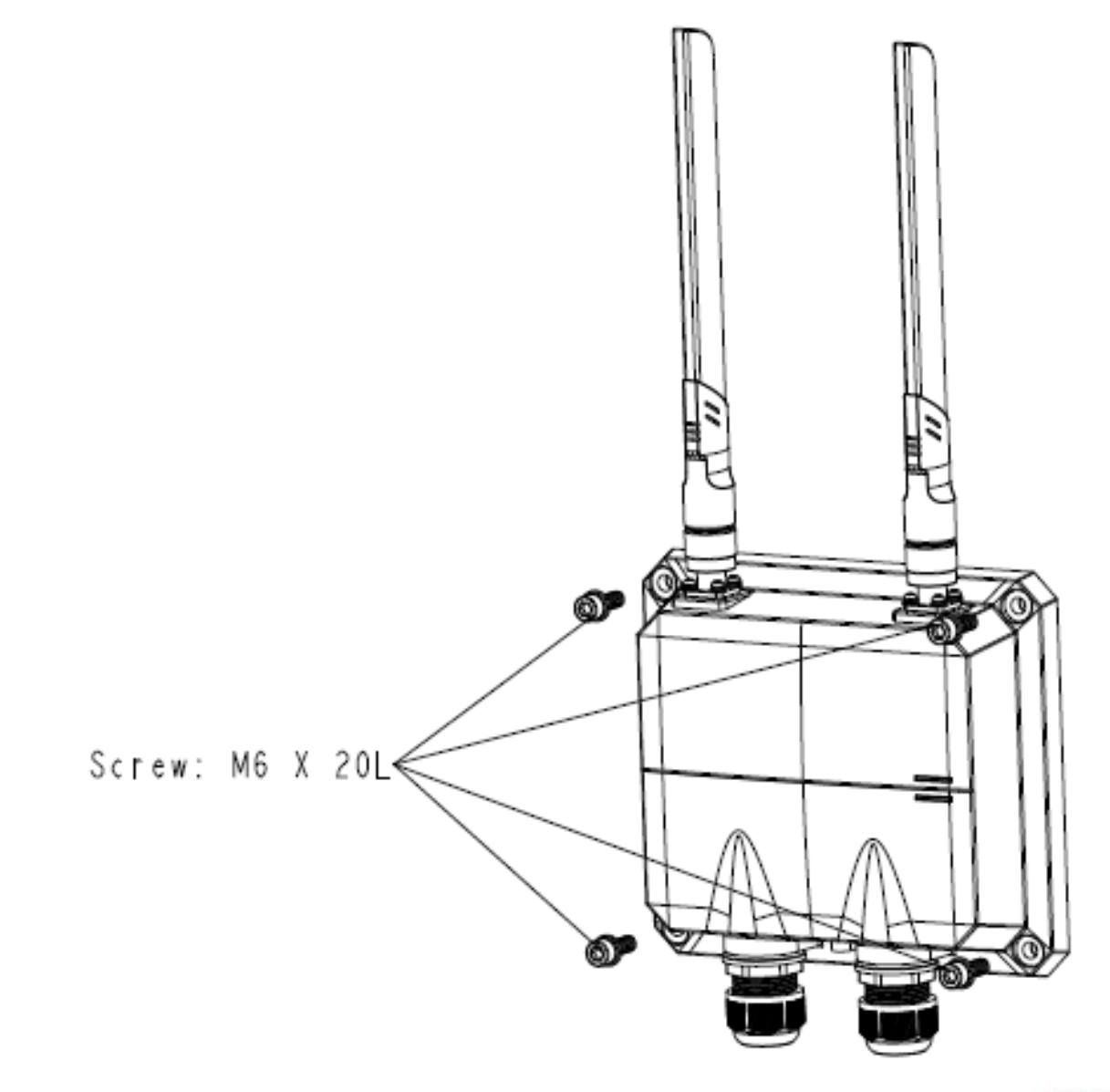

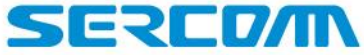

#### **Federal Communication Commission Interference Statement**

This device complies with Part 15 of the FCC Rules. Operation is subject to the following two conditions: (1) This device may not cause harmful interference, and (2) this device must accept any interference received, including interference that may cause undesired operation.

This equipment has been tested and found to comply with the limits for a Class B digital device, pursuant to Part 15 of the FCC Rules. These limits are designed to provide reasonable protection against harmful interference in a residential installation. This equipment generates, uses and can radiate radio frequency energy and, if not installed and used in accordance with the instructions, may cause harmful interference to radio communications. However, there is no guarantee that interference will not occur in a particular installation. If this equipment does cause harmful interference to radio or television reception, which can be determined by turning the equipment off and on, the user is encouraged to try to correct the interference by one of the following measures:

- Reorient or relocate the receiving antenna.
- Increase the separation between the equipment and receiver.
- Connect the equipment into an outlet on a circuit different from that to which the receiver is connected.
	- Consult the dealer or an experienced radio/TV technician for help.

FCC Caution: Any changes or modifications not expressly approved by the party responsible for compliance could void the user's authority to operate this equipment.

This transmitter must not be co-located or operating in conjunction with any other antenna or transmitter. Radiation Exposure Statement:

This equipment complies with FCC radiation exposure limits set forth for an uncontrolled environment. This equipment should be installed and operated with minimum distance 20cm between the radiator & your body.

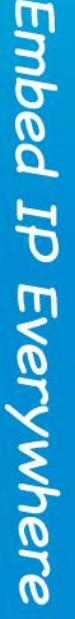

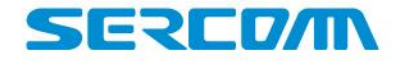